# **gotana Documentation**

*Release 0.1*

**Jacek Nosal**

**Apr 20, 2018**

## **Contents**

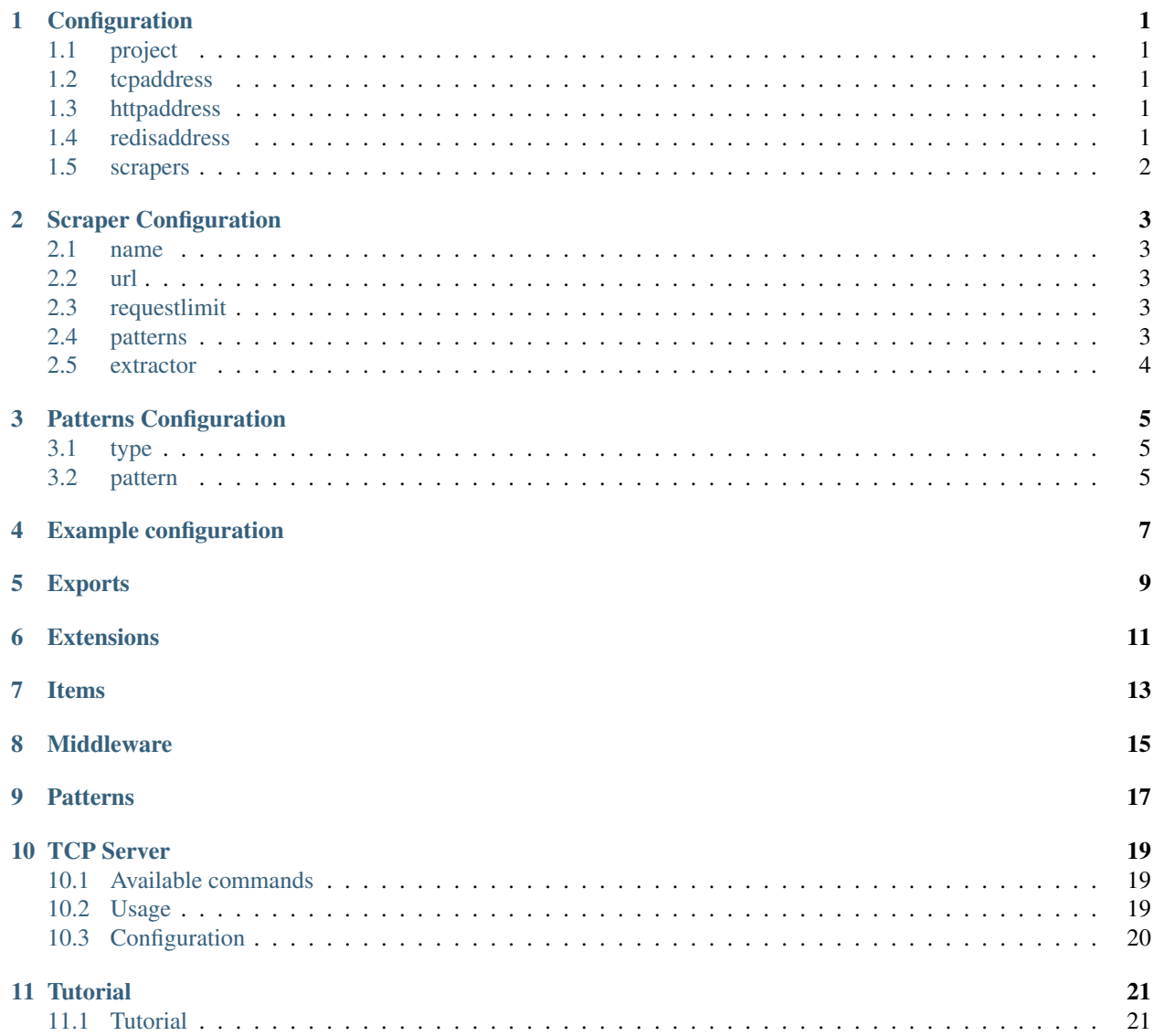

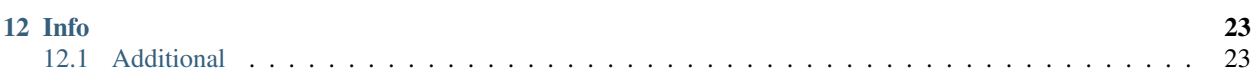

# CHAPTER<sup>1</sup>

### Configuration

### <span id="page-4-1"></span><span id="page-4-0"></span>**1.1 project**

Default: This parameter is mandatory

Name of the project used internally by the engine

#### <span id="page-4-2"></span>**1.2 tcpaddress**

Default: Optional parameter

Host **and** Port combination that telnet console will bind to, e.g: localhost:7654

#### <span id="page-4-3"></span>**1.3 httpaddress**

Default: Optional parameter

Host **and** Port combination that HTTP API server will bind to, e.g: localhost:5555

#### <span id="page-4-4"></span>**1.4 redisaddress**

Default: Optional parameter

```
Host and Port combination of redis server, which is required for http api frontend as
˓→well as storage.
```
## <span id="page-5-0"></span>**1.5 scrapers**

Default: This parameter is mandatory

List of scrapers that will be executed by the engine

### Scraper Configuration

#### <span id="page-6-1"></span><span id="page-6-0"></span>**2.1 name**

```
Default: This parameter is mandatory
```

```
Internal name of the scraper
```
#### <span id="page-6-2"></span>**2.2 url**

Default: This parameter is mandatory

Base url which will be used to start crawling

### <span id="page-6-3"></span>**2.3 requestlimit**

Default: 1 millisecond

Number of millisecond to wait between requests

#### <span id="page-6-4"></span>**2.4 patterns**

Default: Optional parameter

```
List of patterns to validate url that's currently being scraped against. See patterns
˓→configuration.
```
### <span id="page-7-0"></span>**2.5 extractor**

Default: Optional parameter

Short name of extractor struct which implements Extractable interface, by defualt ˓<sup>→</sup>LinkExtractor (link) **is** used.

### Patterns Configuration

### <span id="page-8-1"></span><span id="page-8-0"></span>**3.1 type**

```
Default: This parameter is mandatory
```

```
Either contains or regexp. First one uses string matching, the latter relies on
˓→regular expression.
```
### <span id="page-8-2"></span>**3.2 pattern**

Default: This parameter is mandatory

```
Value that's used as string to match against or regexp expression depending on the
˓→type of pattern.
```
## Example configuration

<span id="page-10-0"></span>project: test tcpaddress: localhost:7654 redisaddress: localhost:6379 httpaddress: localhost:5555 scrapers: - name: golang url: http://golangweekly.com requestlimit: 200 patterns: - type: contains pattern: /issues - name: scrapinghub url: https://blog.scrapinghub.com requestlimit: 200

<span id="page-12-0"></span>Exports

<span id="page-14-0"></span>**Extensions** 

<span id="page-16-0"></span>Items

<span id="page-18-0"></span>Middleware

# <span id="page-20-0"></span>CHAPTER<sup>9</sup>

**Patterns** 

#### TCP Server

<span id="page-22-0"></span>Gotana offers telnet console for inspecting crawlers and controlling the engine. The idea behind this service is to offer simple remote control over the scrapers.

### <span id="page-22-1"></span>**10.1 Available commands**

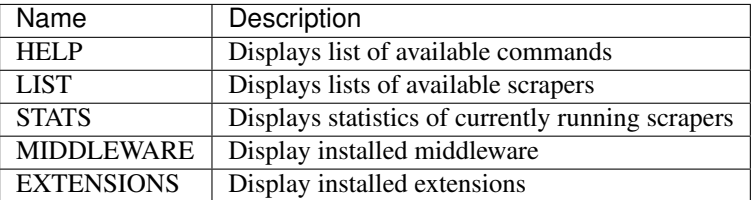

#### <span id="page-22-2"></span>**10.2 Usage**

```
telnet localhost 7654
HELP
-------------------------------------
Available commands: LIST, STATS, HELP, STOP
STATS
-------------------------------------
Total scrapers: 1. Total requests: 45
-------------------------------------
--------------------------------------------------------------------------------------
\leftrightarrow ----
<Scraper: golangweekly.com>. Crawled: 45, successful: 44, failed: 1. Scraped: 44,
˓→saved: 9
                                         --------------------------------------------------------------------------------------
˓→----
  --------------------------------------------------------
```

```
Currently fetching: http://golangweekly.com/rss/14p9ef33
--------------------------------------------------------
LIST
------------------------
Running scrapers: golang
STOP
--------------------
Stopping scrapers...
```
## <span id="page-23-0"></span>**10.3 Configuration**

#### **10.3.1 tcpaddress**

Default: Optional parameter

```
Host and Port combination that telnet console will bind to, e.g: localhost:7654
```
### **Tutorial**

### <span id="page-24-1"></span><span id="page-24-0"></span>**11.1 Tutorial**

This tutorial introduces gotana core concepts by example.

#### **11.1.1 Getting started**

#### **11.1.2 Basic usage**

Info

### <span id="page-26-1"></span><span id="page-26-0"></span>**12.1 Additional**